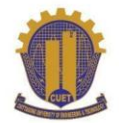

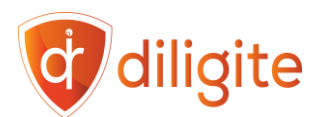

# Course Outline: UI/UX Design

# **Course by:**

**Sheikh Kamal IT Business Incubator, CUET** 

Chattogram-4349, Bangladesh.

# **Course Summary**

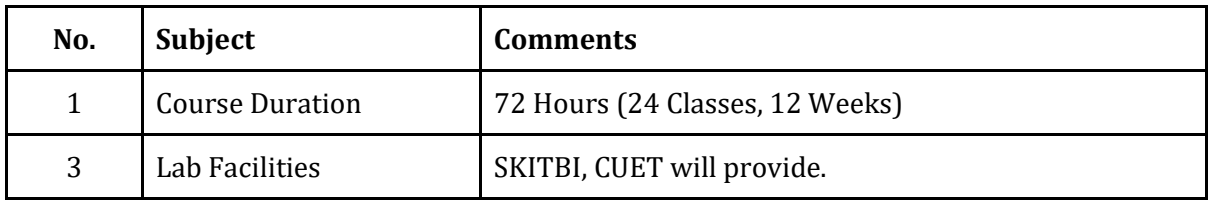

# **Schedule**

**Batch – 01 (Offline): Monday & Wednesday 3 pm to 6 pm Batch – 02 (Online): Sunday & Tuesday 6 pm to 9 pm**

# **Coordinator**

# **Professor Dr. M. Moshiul Hoque**

Professor, Dept of CSE, CUET Director, Sheikh Kamal IT Business Incubator in CUET Former Dean, Faculty of Electrical & Computer Engineering, CUET Chair, IEEE Bangladesh Section

# **Trainers**

**AZM Monir Hossain** Lead Designer, Diligite Ltd. **Nidal Adnan Kibria** Sr. UI/UX Designer, Diligite Ltd.

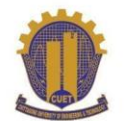

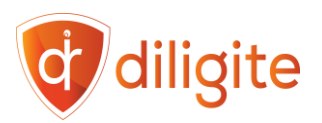

# **Course Modules**

## **Module 1: Introduction to UI/UX Design**

- Topics Covered:
	- Understanding the role of UI and UX in digital design.
	- Differentiating between User Interface (UI). User Experience (UX) & Customer Experience (CX).
	- Overview of the design process.
	- How to create a student account in Figma.
- Duration: 3 hours

## **Module 2: Fundamentals of Design Principles**

- **Topics Covered:**
	- Typography and its impact on design.
	- Color theory and its application.
	- Layout and composition basics.
- **Duration:** 3 hours

#### **Module 3: Introduction to Design Tools**

- **Topics Covered:**
	- Overview of popular design tools (e.g., Adobe XD, Sketch, Figma).
	- Basic functionalities and interface navigation of Figma
- **Duration:** 3 hours
- **Comments:** Introduces students to the tools they'll use throughout the course.

#### **Module 4: Discussion on Course Outcome**

- **Topics Covered:**
	- Fixing the topic of the Capstone Project
	- Open discussion on future careers and how to plan the next 3 months to achieve your desired goal.
	- Create accounts on Upwork/Fiverr/Dribble/Behance/Themeforroest.
- **Duration:** 3 hours

#### **Module 5: Deep dive into Figma: Part 1- Introduction to advanced tools and techniques**

- **Topics Covered:**
	- Creating Auto Layouts and using them in designs.
	- Creating Styles and using them in designs.
- **Duration:** 3 hours

#### **Module 6: Introduction of UX laws, Part 1:**

- Introduction to UX Laws and their impact on design
- Exploring key UX laws like Hick's Law, Fitts' Law, and Miller's Law

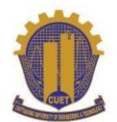

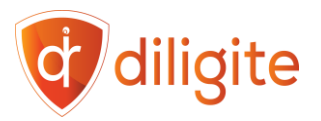

- Learning how to apply these laws in Figma for improved designs
- **Duration:** 3 hours

## **Module 7: Introduction of UX laws, Part 2:**

- Exploring interactive case studies utilizing UX Laws
- Exploring key UX laws like Gestalt Principles, Pareto Principle, Law of Proximity, etc.
- Learning how to apply these laws in Figma for improved designs
- **Duration:** 3 hours

## **Module 8: Accessibility in UI/UX Design:**

- Discussion on how to design for everyone, including people with special needs.
- How to check your design for accessibility issues.
- Share examples of how accessibility can result in better product design for everyone.
- **Duration:** 3 hours

## **Module 9: User Research and Personas**

- **Topics Covered:**
	- Discussion on conducting user research.
	- Creating user personas- sharing rules and best practices.
	- Creating user personas for your Capstone Project.
- **Duration:** 3 hours

## **Module 10: User Flows, Information Architecture & Site Map**

- **Topics Covered:**
	- Discussion on User Flow Mapping
	- Discussion on Information architecture principles.
	- Discussion on site map.
	- Creating user flows for your Capstone Project.
- **Duration:** 3 hours

#### **Module 11: Deep dive into Figma: Part 2- Introduction to Components and Variants**

- **Topics Covered:**
	- How to create components and variants
	- Components vs Variants: use case based on scenarios.
- **Duration:** 3 hours

## **Module 12: Wireframing and Prototyping**

- **Topics Covered:**
	- Creating wireframes to plan layout and structure.

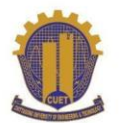

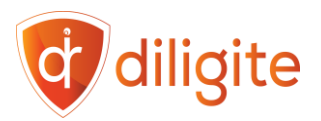

- Prototyping for interactive user experiences.
- **Duration:** 3 hours

#### **Module 13: Deep dive into Figma: Part 3- Introduction to Variables**

- **Topics Covered:**
	- Introduction to Variables.
	- Styles vs Variables: use cases based on scenarios.
- **Duration:** 3 hours

#### **Module 14: Deep dive into Figma: Part 4- Introduction to Design System**

- **Topics Covered:**
	- Introduction to Design Systems- sharing design systems of major tech companies.
	- Introduction to Atomic Design- how to create a mini design system for your projects.
	- How to adopt an existing design system in your projects.
- **Duration:** 3 hours

# **Module 15: Introduction to Product Management: discussion on Design Sprints, SCRUM & Agile methodology**

- **Topics Covered:**
	- How design sprints work in tech companies.
	- Introduction to SCRUM.
	- Agile vs Waterfall: when to use which one.
- **Duration:** 3 hours

#### **Module 16: Responsive Design**

- **Topics Covered:**
	- Designing for different screen sizes.
	- Responsive design principles.
- **Duration:** 3 hours

#### **Module 17: Follow up on Capstone Project**

- **Topics Covered:**
	- Share the skeleton of the UX Case Study.
	- Review student's progress on the UX case study.
- **Duration:** 3 hours

#### **Module 18: Portfolio Preparation Part 1: Website Landing page design**

- **Topics Covered:**
	- Create unique landing pages in Figma share them in Behance/Dribble, and submit them in Themeforest.

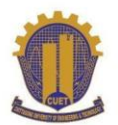

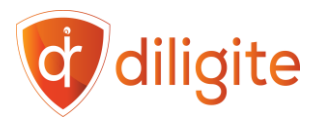

- Discussion on how to replicate popular design trends.
- **Duration:** 3 hours

# **Module 19: Discussion on design trends- Skeuomorphism, Neomorphism & Glassmorphism.**

- **Topics Covered:**
	- Discussion on popular design trends.
	- Create UIs using Neomorphism and Glassmorphism and upload them in Behance/Dribble.
- **Duration:** 3 hours

#### **Module 20: Portfolio Preparation Part 2: Mobile App UI Design**

- **Topics Covered:**
	- Create Mobile APP UI screens in Figma and share in Behance/Dribbble, submit in Themeforest.
	- Discussion on how to replicate popular design trends.
- **Duration:** 3 hours

#### **Module 21: Portfolio Preparation Part 3: Smartwatch App UI design**

- **Topics Covered:**
	- Create Smartwatch App UI screens in Figma and share in Behance/Dribble, submit in Themeforest.
	- Discussion on how to replicate popular design trends.
- **Duration:** 3 hours

#### **Module 22: Portfolio Preparation Part 4: Smart TV and Vision Pro App UI design**

- **Topics Covered:**
	- Create App UI screens for Smart TV and Vision Pro in Figma and share in Behance/Dribble, submit in Themeforest.
	- Discussion on how to replicate popular design trends.
- **Duration:** 3 hours

#### **Module 23: Introduction to Freelancing**

- **Topics Covered:**
	- How to update an account in Fiverr/Upwork.
	- How to bid for jobs in Upwork.
	- How to create a gig in Fiverr.
- **Duration:** 3 hours

#### **Module 24: Updating CV and Prepare for Job Interviews**

- **Topics Covered:**
	- How to analyze job posts.

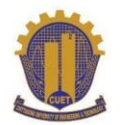

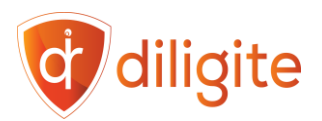

- How to update CV based on job posts.
- How to prepare for interviews.
- **Duration:** 3 hours

# **Frequently Asked Questions (FAQ)**

#### **Can I register for multiple courses?**

-Yes, participants can register for multiple courses.

#### **Will there be an overlap in class schedules for multiple courses**

-There may be minimal overlap in class schedules, Please check the routine available at the notice board.

#### **What are the available payment methods for online enrollment?**

-Payment can be made via cash or online using the "Bkash to Bank" option.

#### **Are there evening batches available for job holders?**

-Yes, evening batches will be available. Please check the routine available on the notice board of the website.

#### **Can I switch between online and offline classes?**

-Online and offline classes are separate batches, and transfer depends on seat availability.

#### **How will admission be confirmed?**

-Admission will be confirmed upon payment; no separate admission exam will be conducted.

#### **Will classes be conducted in locations other than the chosen one?**

-No, classes will only be conducted at the chosen location, not in other cities.

#### **What is the profile of the trainers?**

-Faculty members will include both academic and industry experts.

#### **What is the last date of enrollment?**

-There is no last date of admission. After filling out the batches, enrollment will be closed.

#### **Can I admit physically?**

-Yes, Come to the third floor (Room no: 301,302) at the Multipurpose Building of Sheikh Kamal IT Business Incubator, CUET.

## **Will classes be held during Ramadan?**

-Yes, they will.

#### **Will a recorded version be available?**

Yes, you will get lifetime access to the recorded version of the classes.